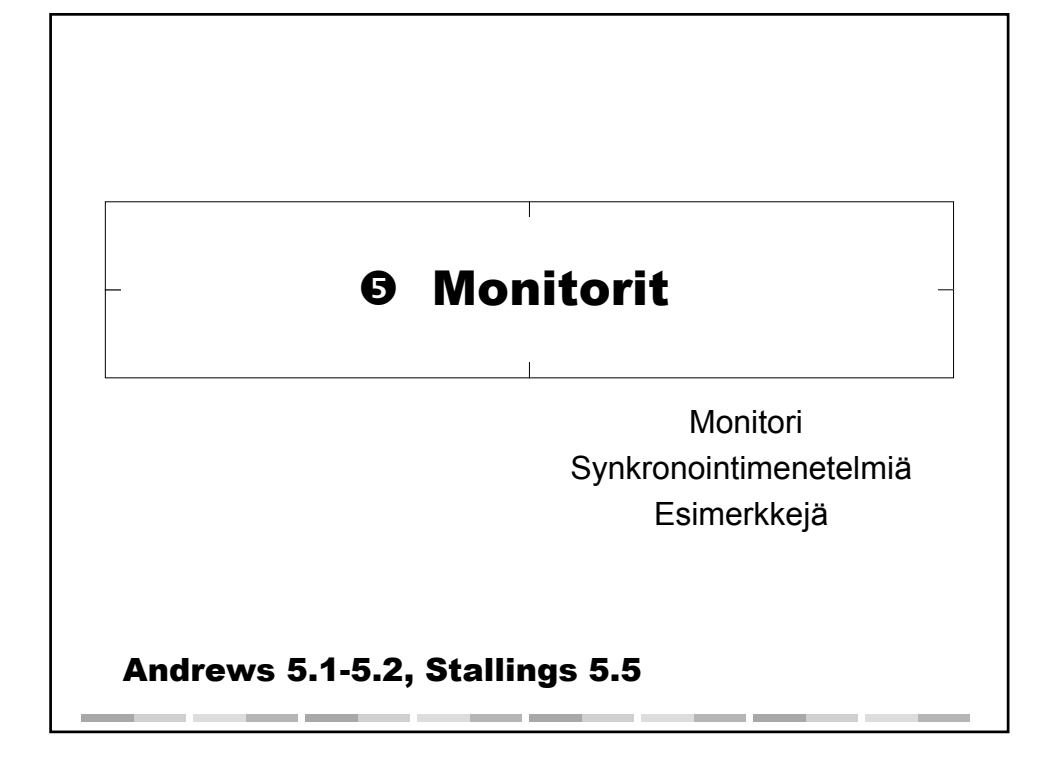

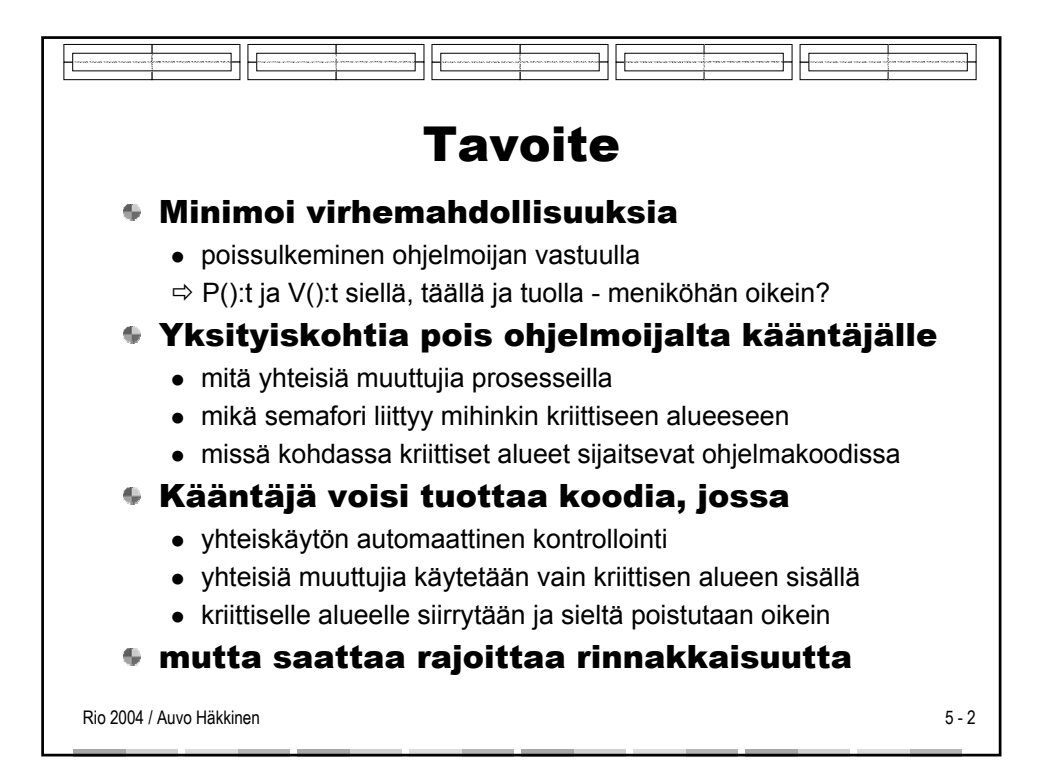

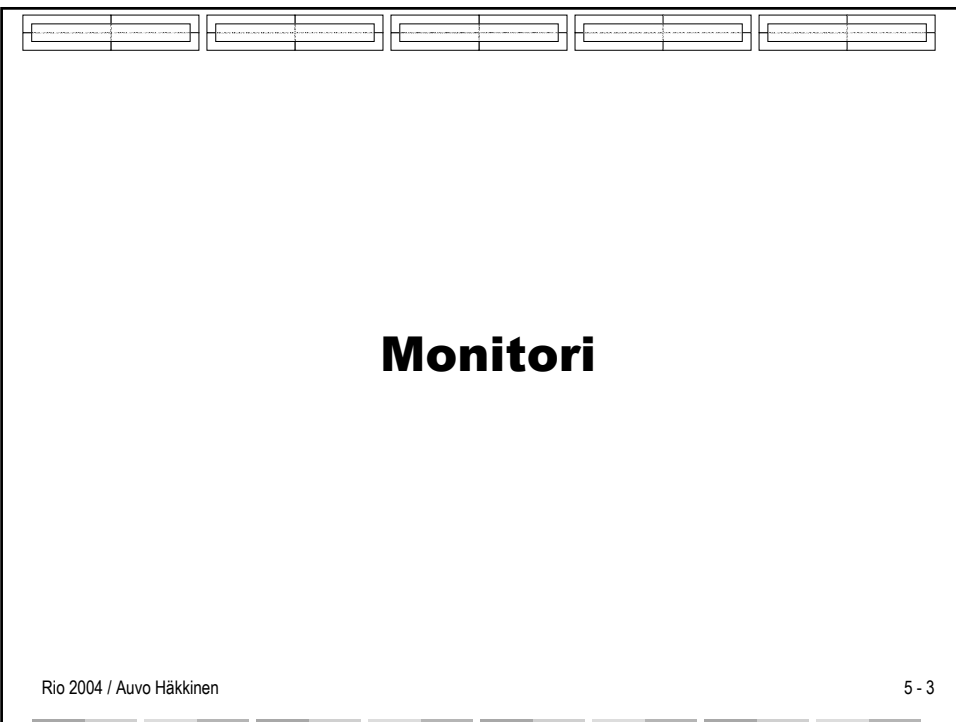

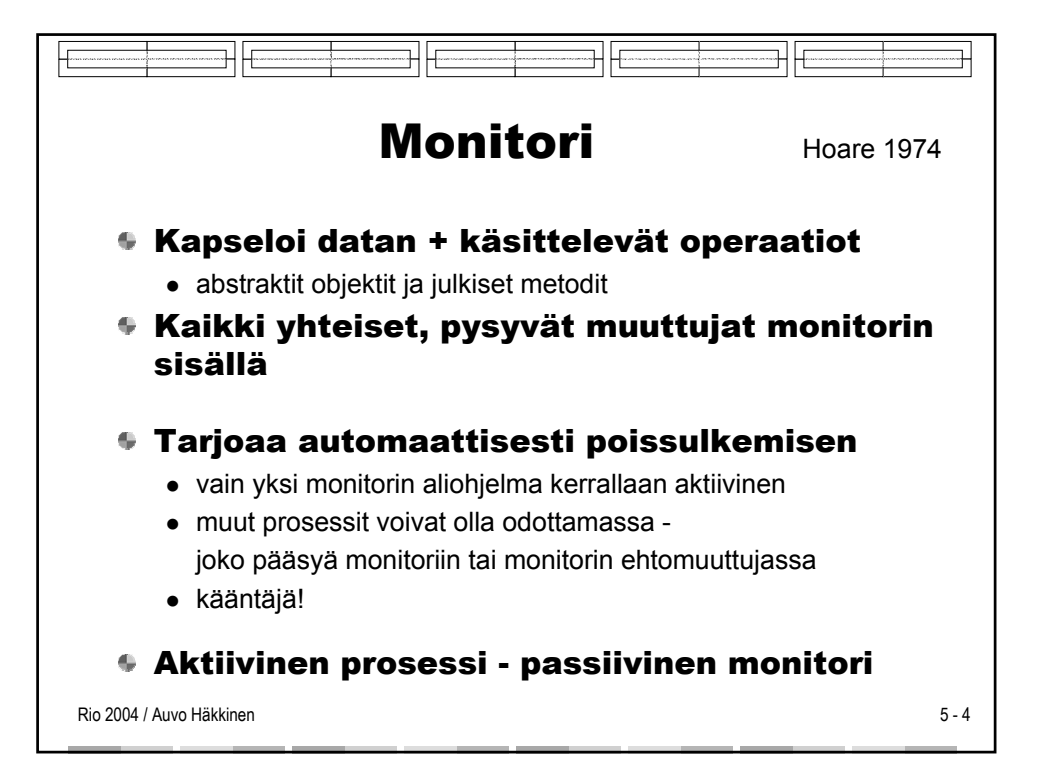

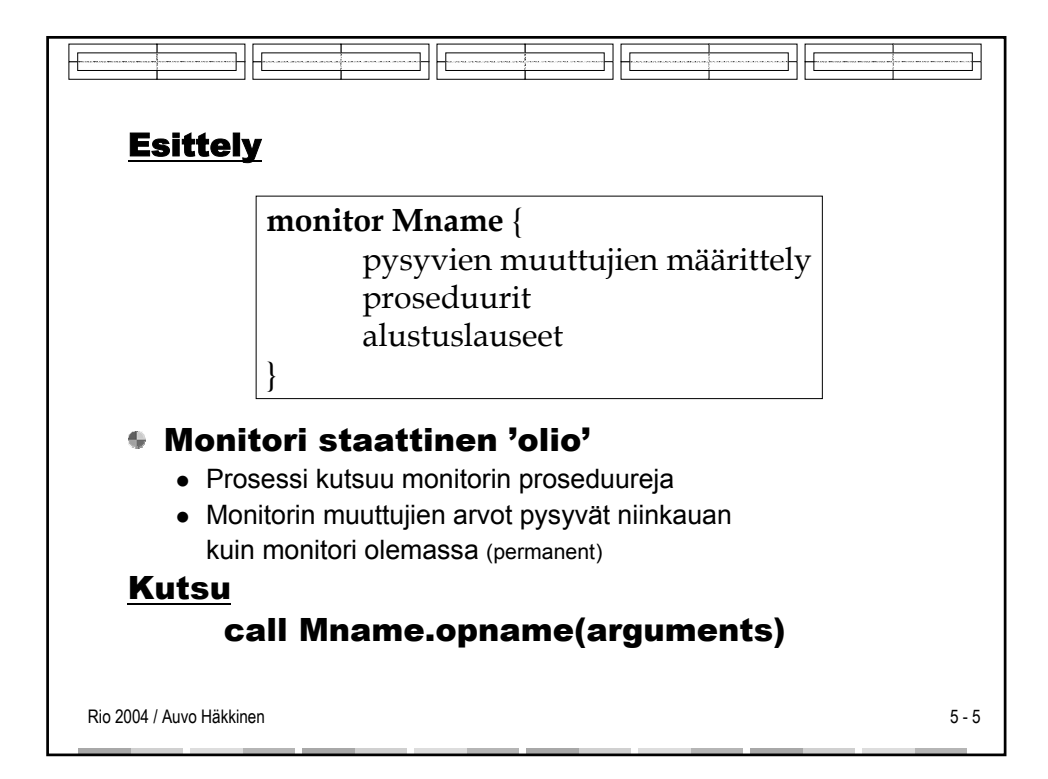

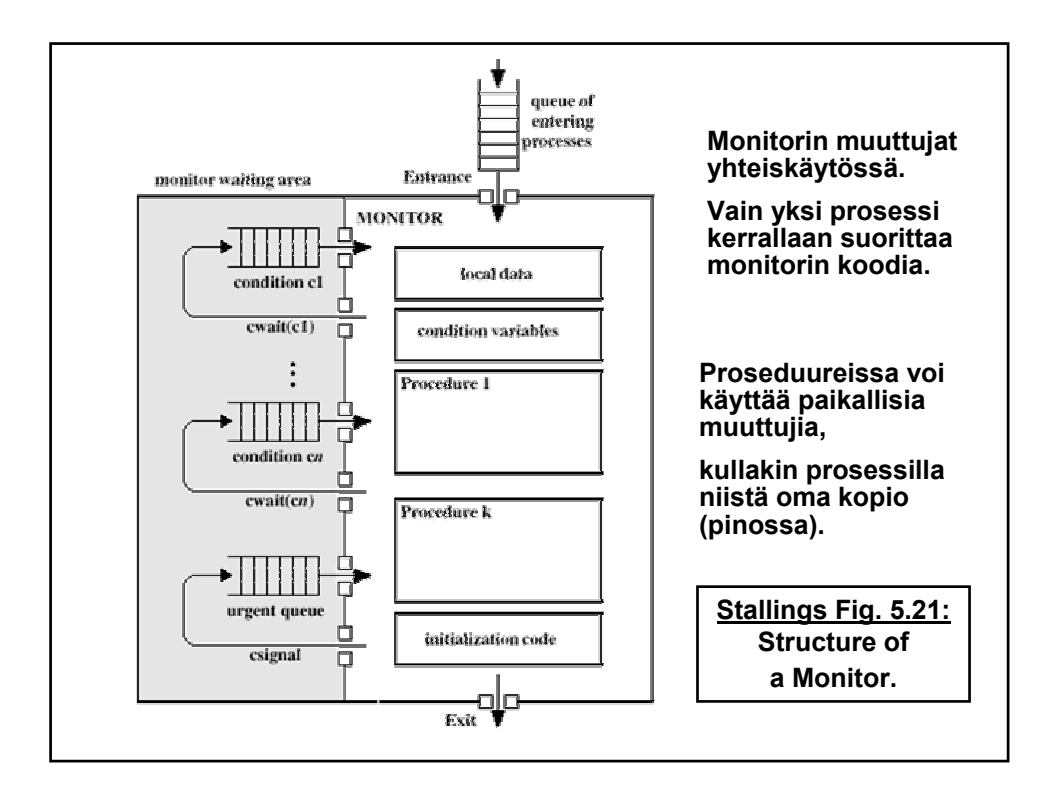

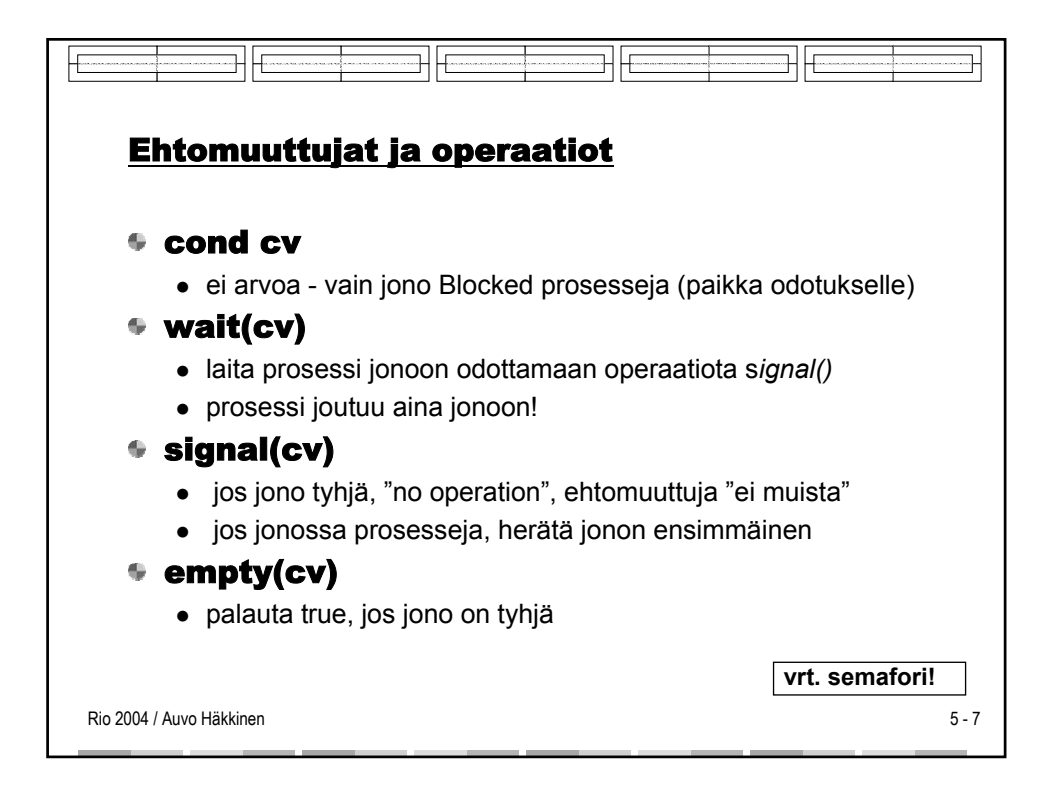

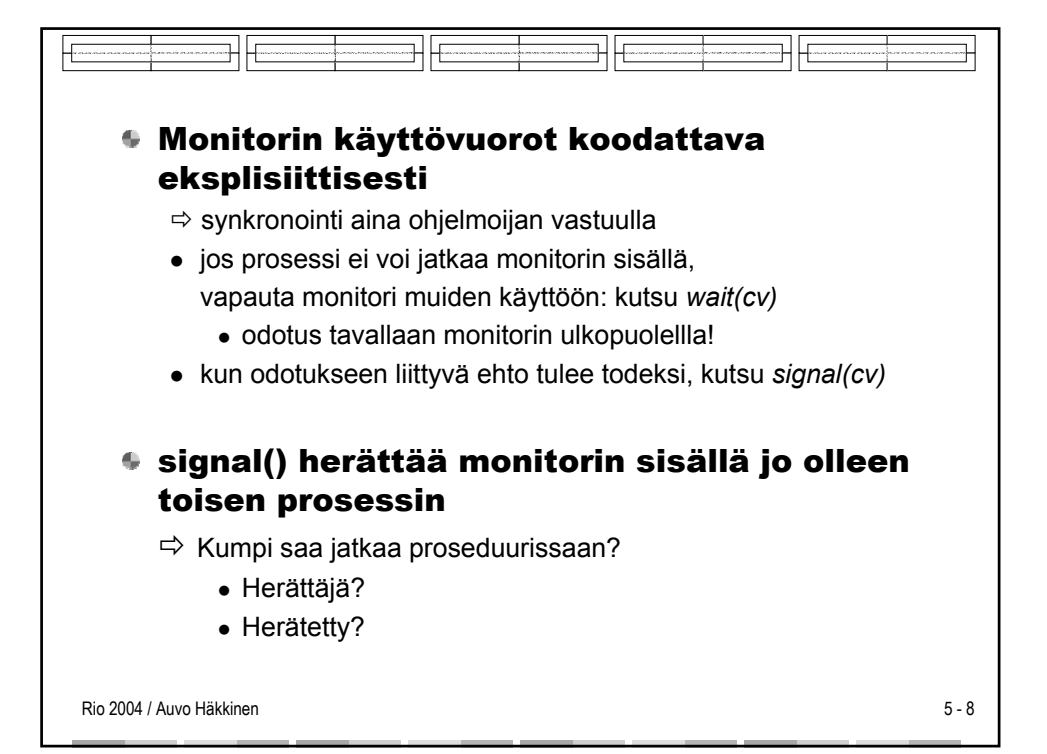

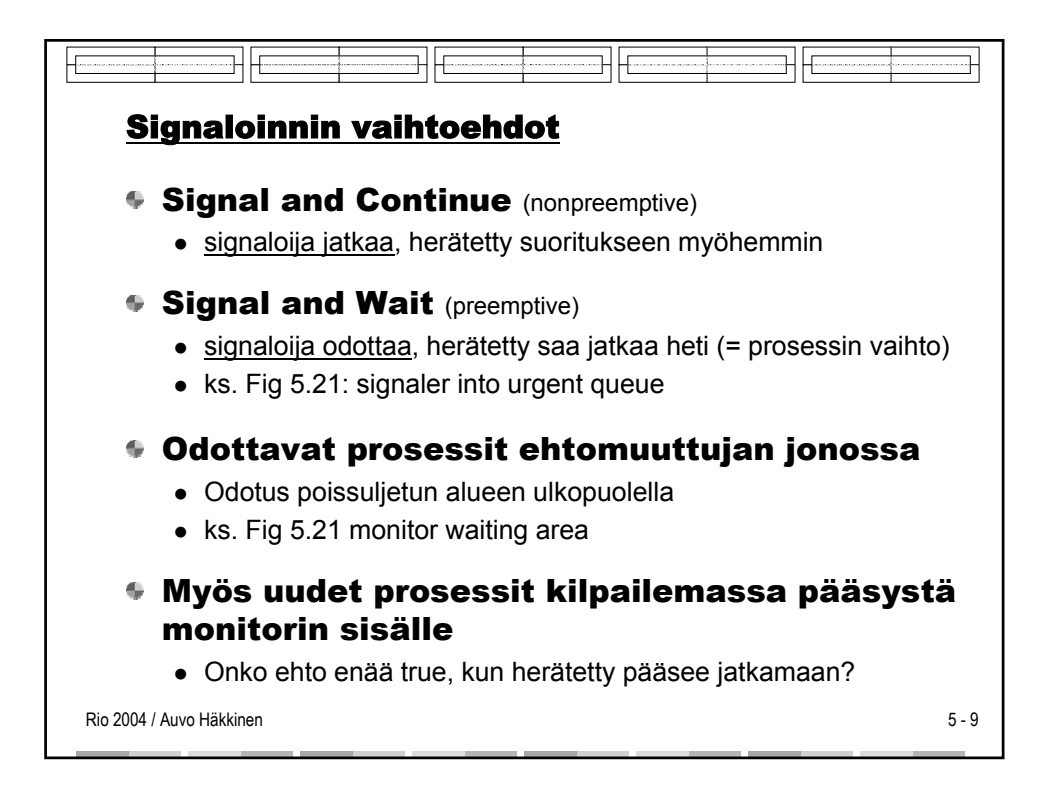

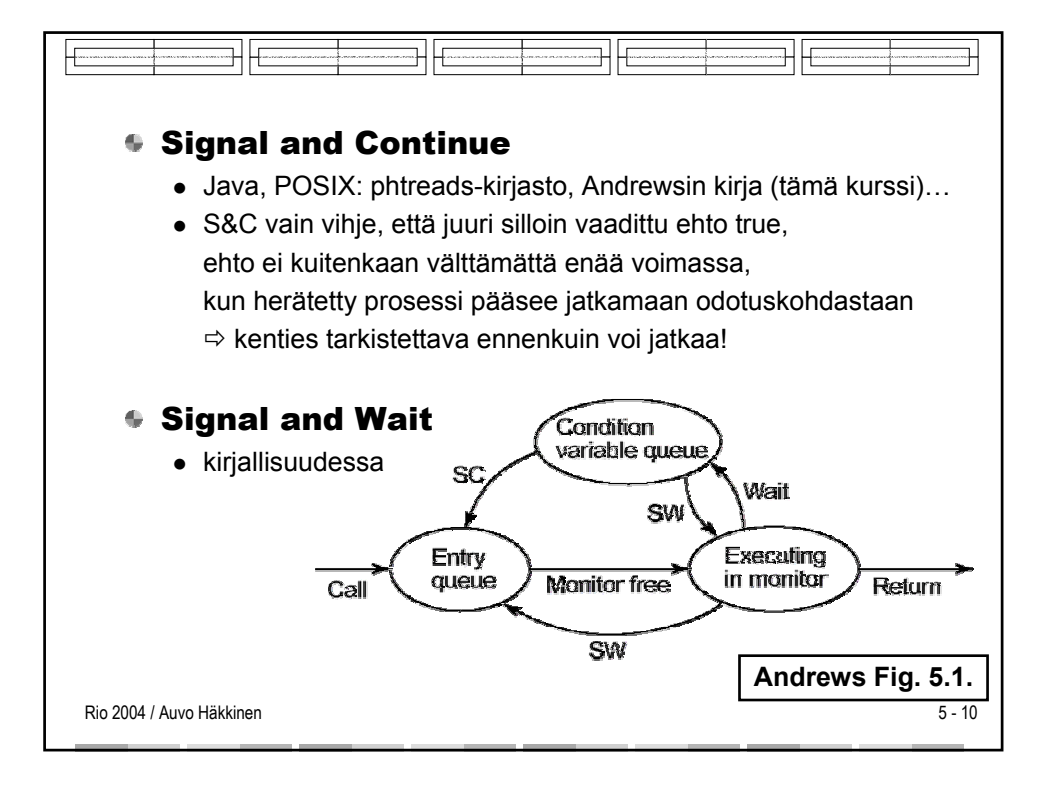

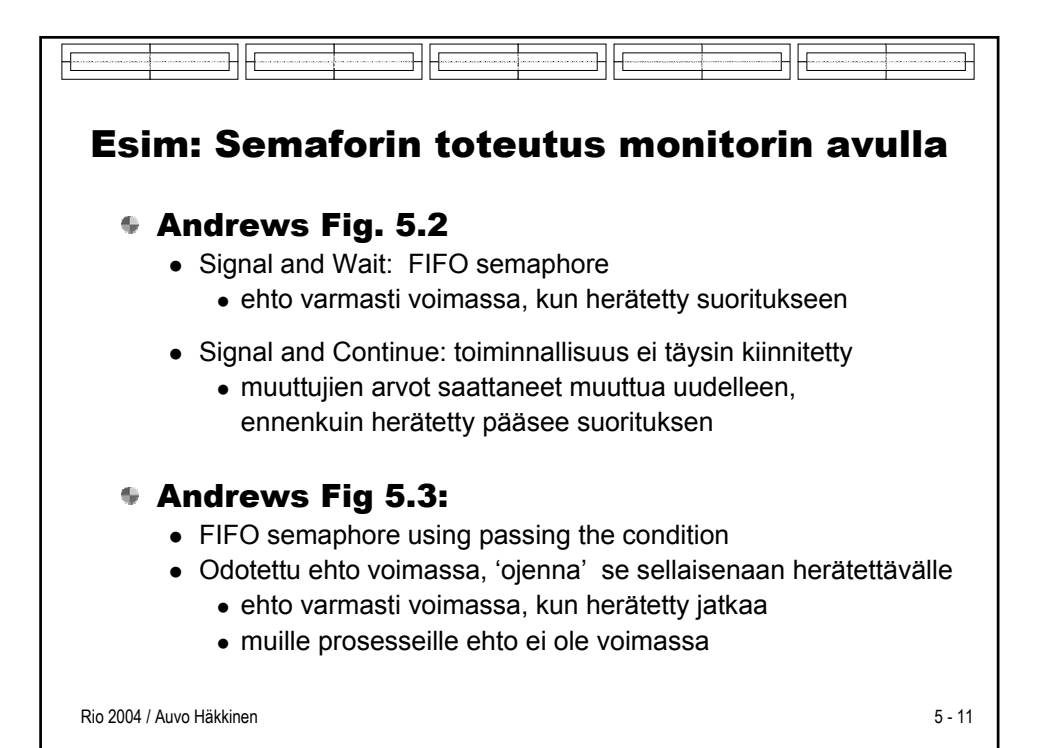

```
monitor Semaphore {
   int s = 0; ## s >= 0cond pos;
                # signaled when s > 0
   procedure Psem() {
    while (s == 0) wait (pos);
     s = s-1;
                            monitor FIFOsemaphore {
   ₹
                              int s = 0; ## s > = 0procedure Vsem() {
                              cond pos;
                                          # signaled when s > 0
     s = s+1;
     signal (pos);procedure Psem() {
   ₹
                                if (s == 0)\mathcal{Y}wait(pos);else
                                  s = s-1Andrews Fig. 5.2.
                              ₹
                              procedure Vsem() {
                                if (empty(pos))
                                  s = s + 1;else
                                  signal(pos);
                                                 condition passing}
                            }
                                                 Andrews Fig. 5.3.
```
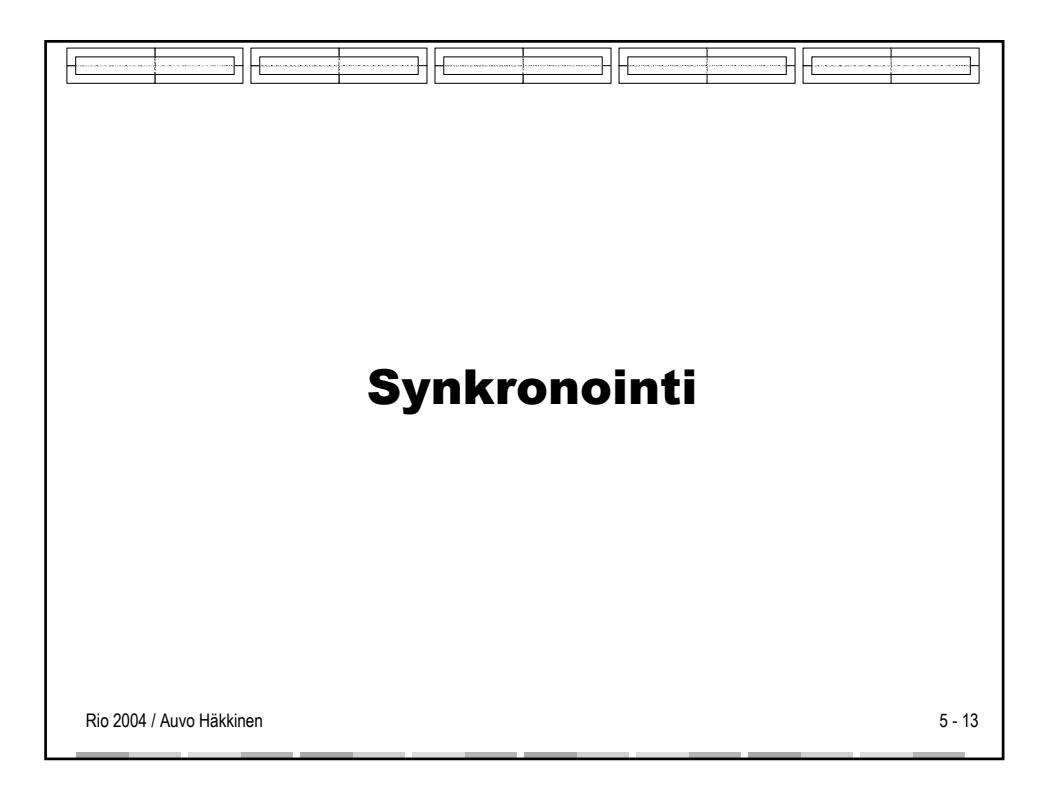

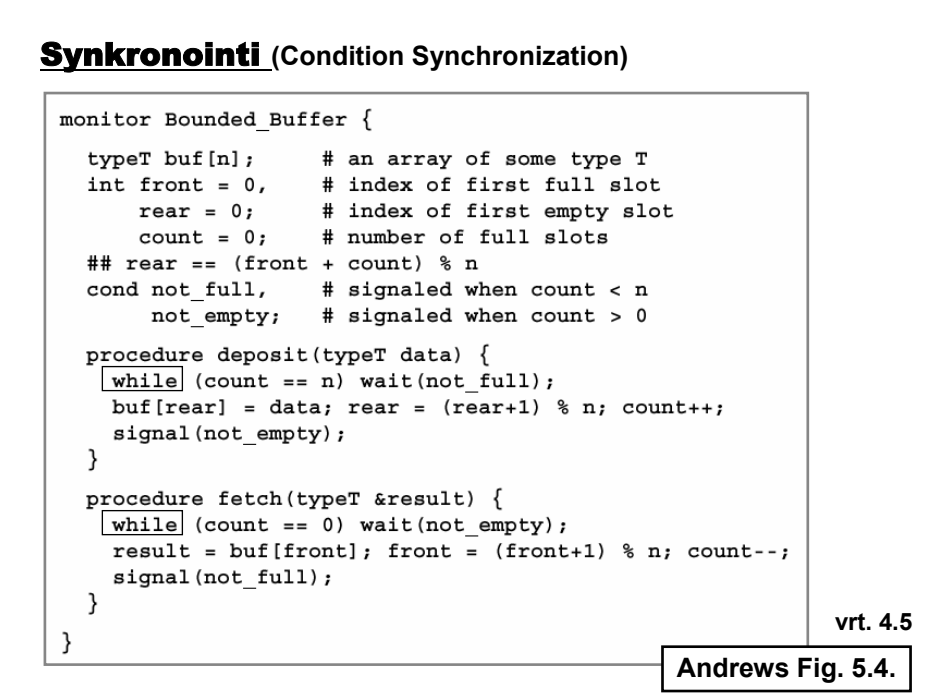

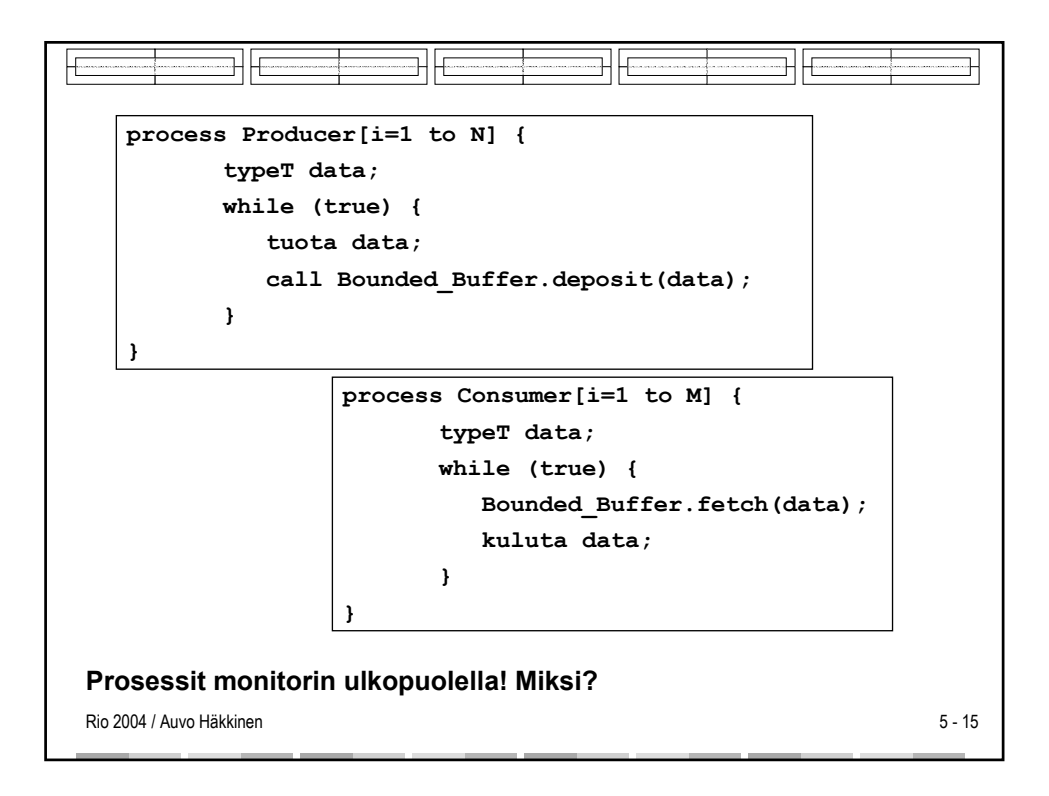

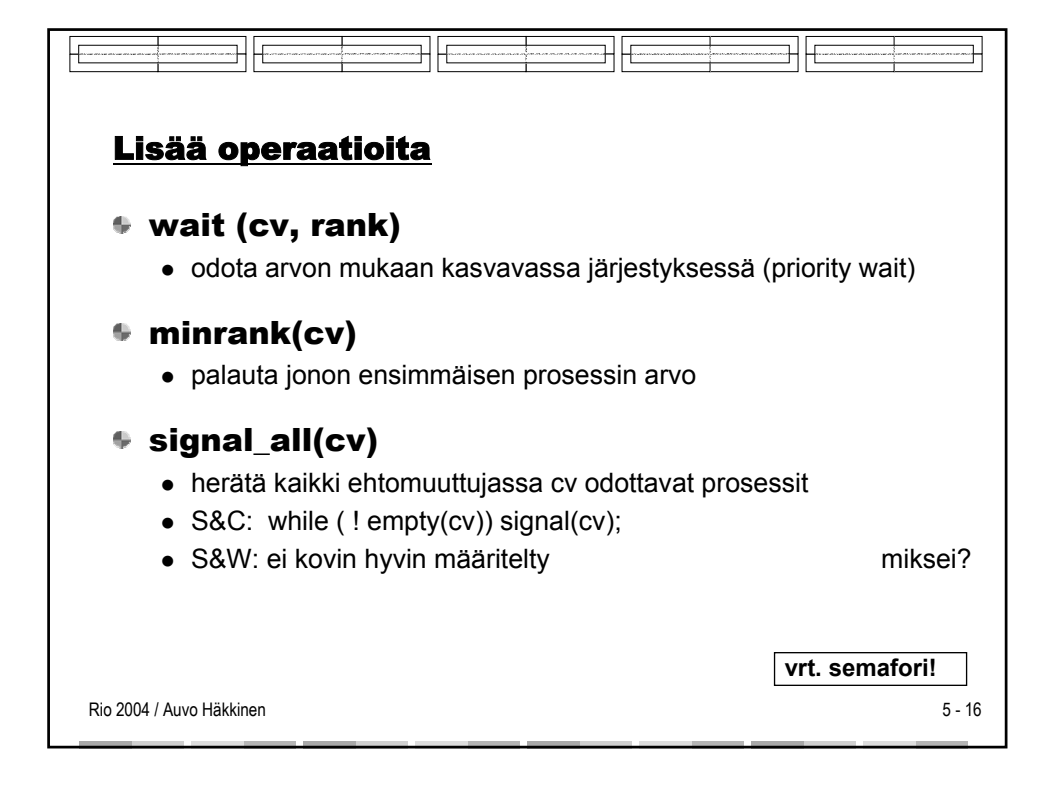

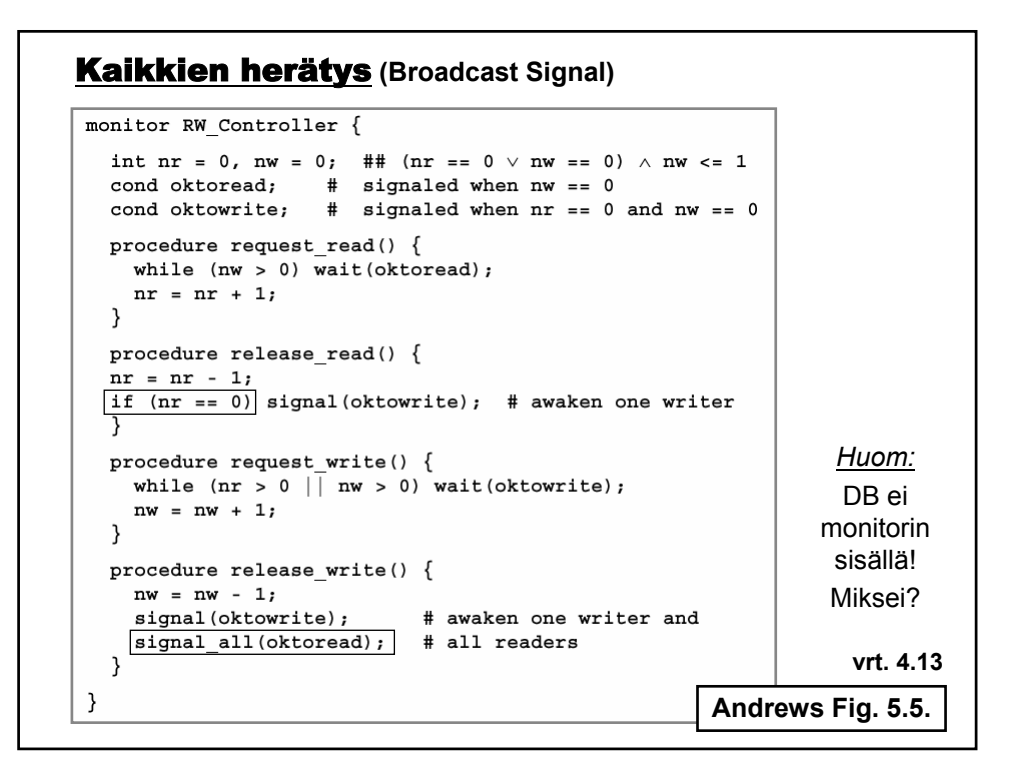

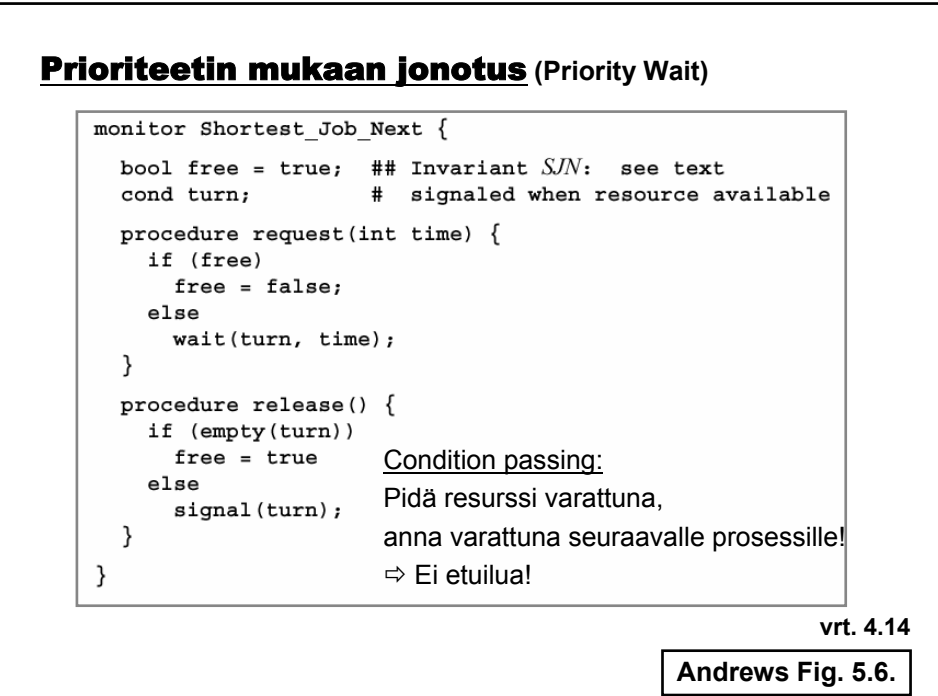

## "Kattava herätys" **(Covering Condition)**

```
monitor Timer {
  int tod = 0;
                   ## invariant CLOCK -- see text
  cond check;
                   # signaled when tod has increased
  procedure delay(int interval) {
    int wake time;
    wake time = \text{tod} + interval;
    while (wake time > tod) wait (check);
  }
  procedure tick() \{\text{tod} = \text{tod} + 1;signal |all|(check);
  ₹
}
                        Herätä kaikki odottajat - tarkistakoot itse, 
                        onko jatkamislupa edelleen voimassa! 
                                              Andrews Fig. 5.7.
```
## Priority Wait monitor Timer { ## invariant CLOCK -- see text int tod =  $0$ ; # signaled when minrank (check) <= tod cond check; procedure delay(int interval) { int wake time; wake time =  $tod + interval;$ if (wake\_time > tod) wait(check, wake\_time); } procedure  $tick()$  {  $\texttt{tod} = \texttt{tod+1;}$ while  $(length)$  (check) && minrank(check) <= tod) signal(check); } } Herätä vain ne, jotka voivat jatkaa!

**Andrews Fig. 5.8.**

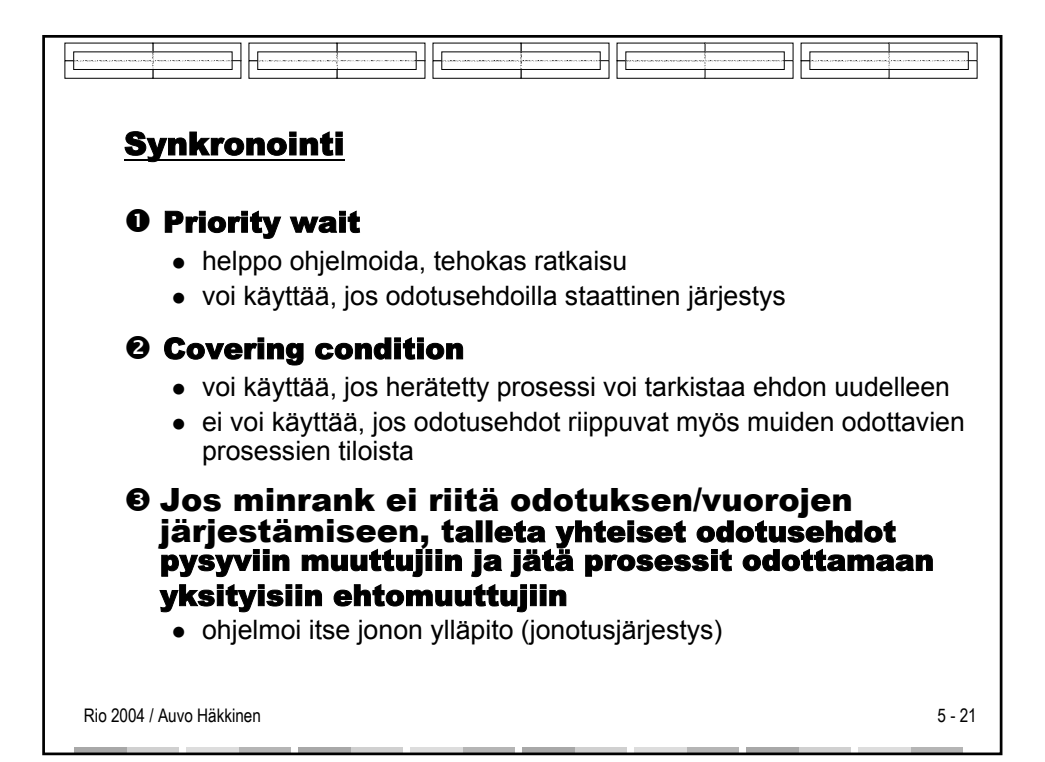

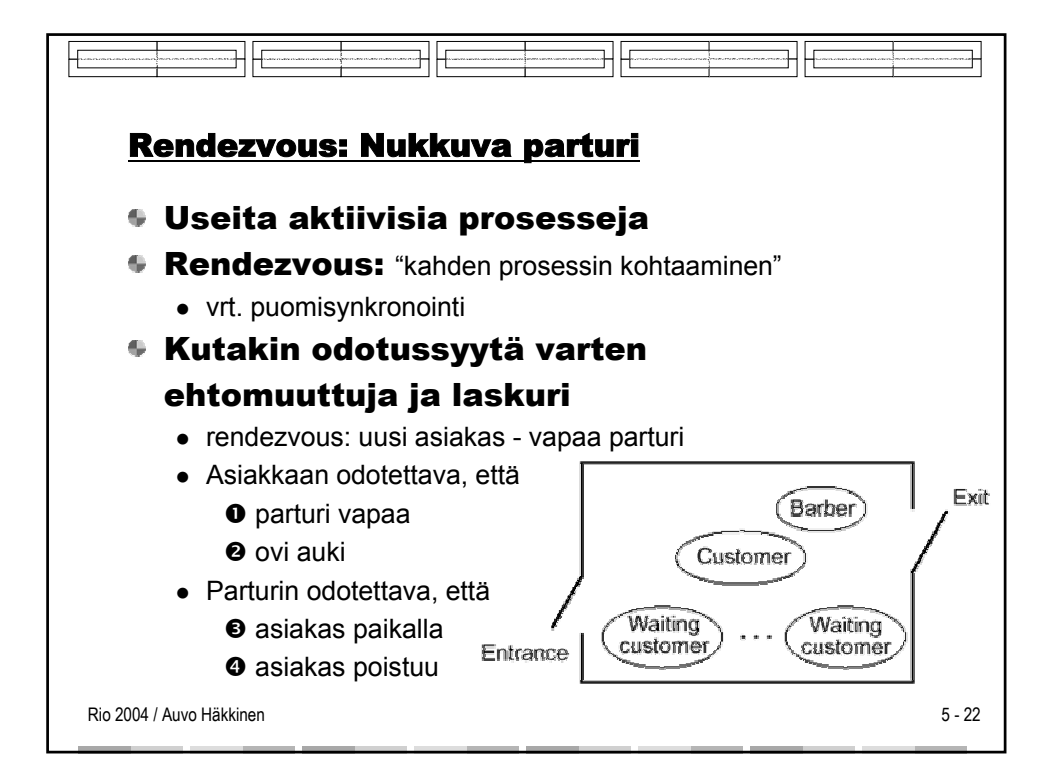

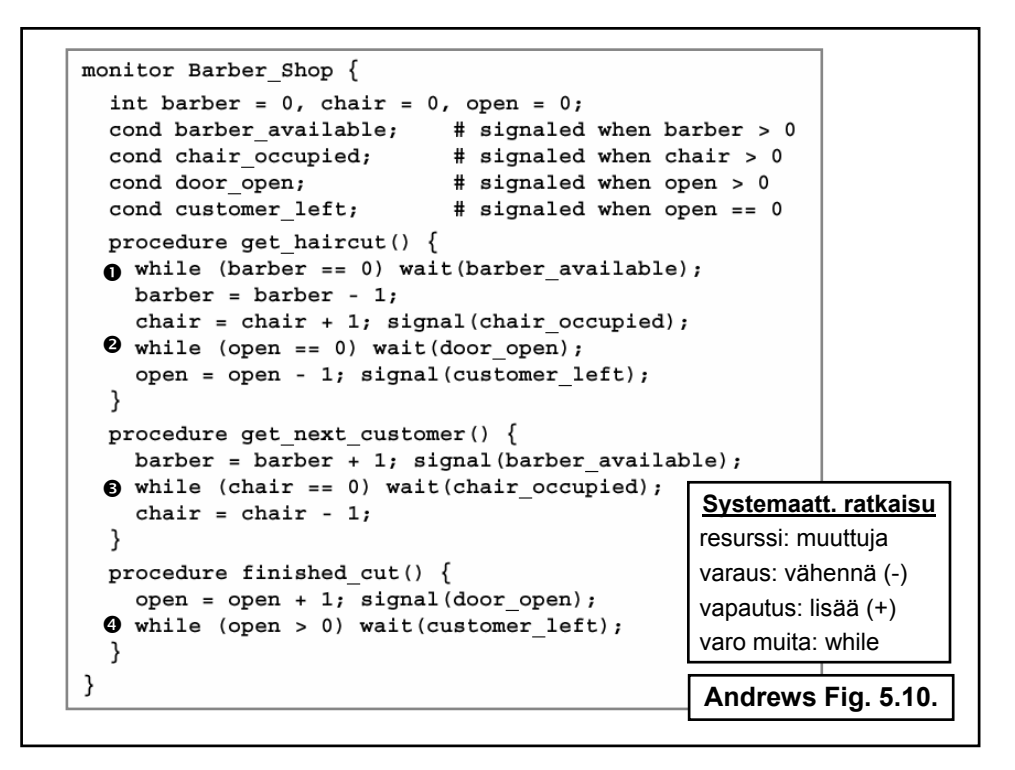

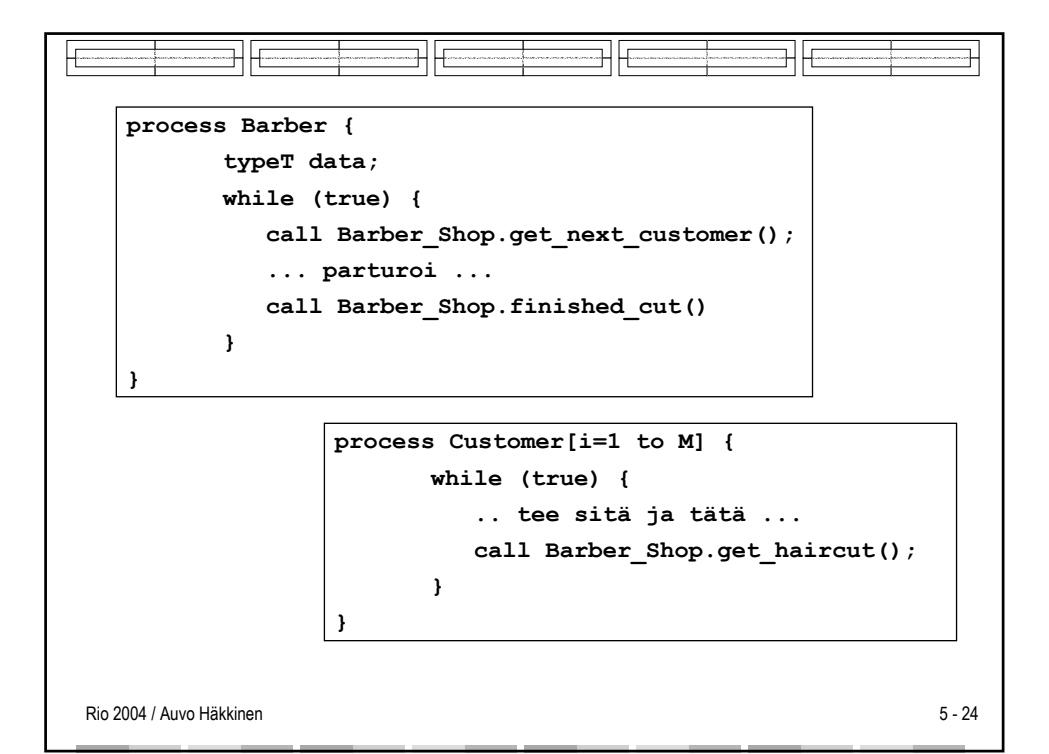

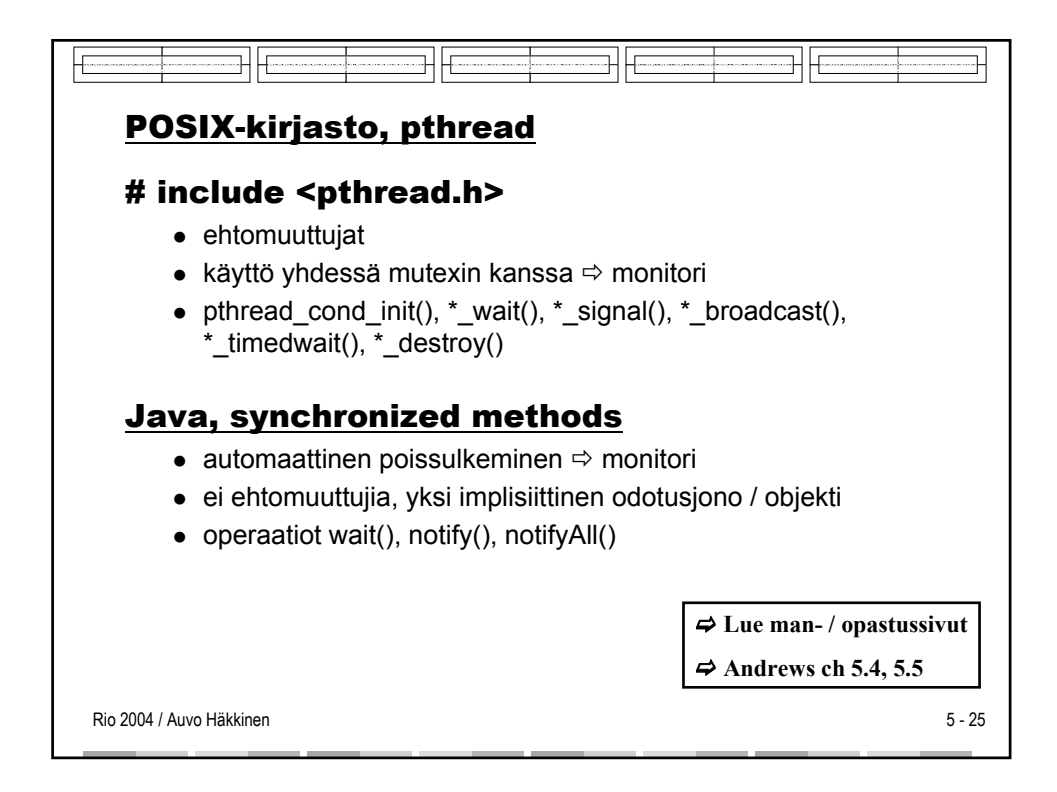

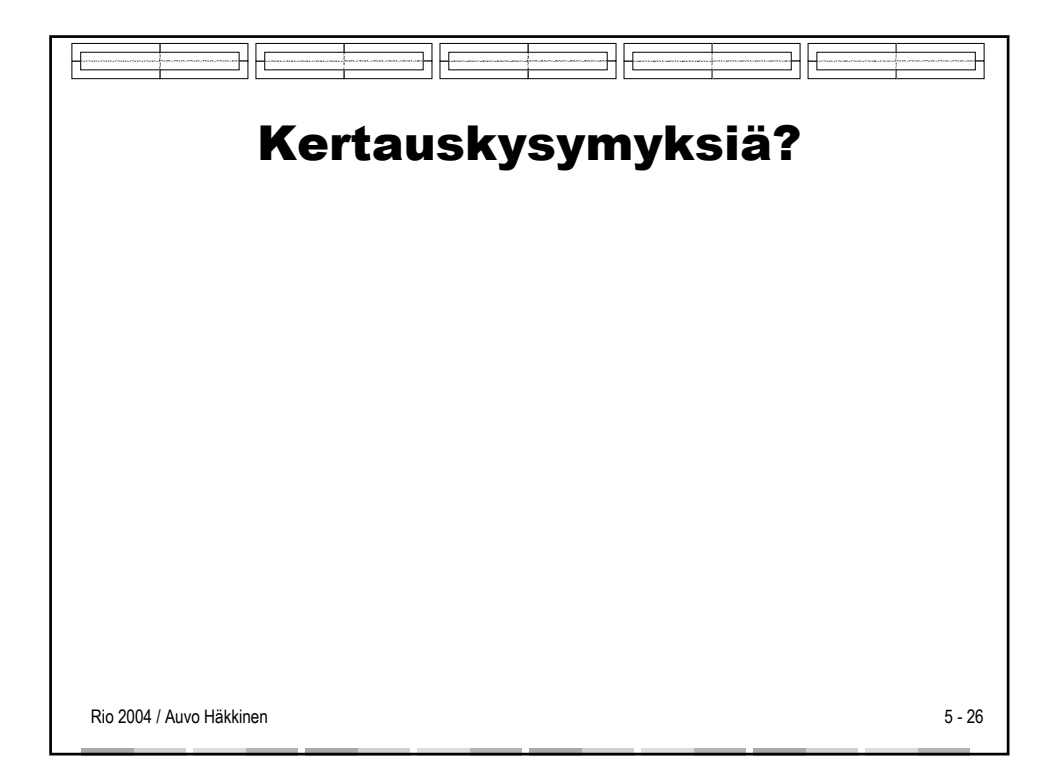